# AutoCAD Crack Serial Number Full Torrent

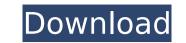

#### AutoCAD Download 2022

On the Windows platform, AutoCAD and other Autodesk products have been criticized for being difficult to use, for requiring excessive computing resources, for lack of suitability for creating some types of drawings, and for high retail prices. The 2016 version of AutoCAD introduces a major revamp, removing the classic ribbon menu from the user interface. Other prominent CAD applications include MicroStation by Bentley Systems, VectorWorks by DGN, and Creo by Siemens PLM Software, all of which also offer similar functionality and tools. 1. CAD Basics 1.1 Introduction If you understand how the computer works, and are willing to learn AutoCAD's operating principles, you can use it effectively. AutoCAD window, or Acwin), the Properties Palette (also known as the AutoCAD primary user interface (UI) is divided into three parts: the Viewer (also known as the AutoCAD window, or Acwin), the Properties Palette (also known as the Properties dialog box, or the Document Properties window, or the Info Bar), and the drawing area. The Viewer is where you create and edit drawings. You can customize its appearance and functionality. The Properties Palette is where you set values, such as dimensions, annotations, settings, and so on. The drawing area is where you draw your drawings. Figure 1: Viewer, Properties Palette, and drawing area If you know the basic principles of how computers work, and understand some basic principles of human factors engineering, you can use the Viewer to select and set properties, and to view, edit, or create drawings. You use the Properties Palette is where you use the viewer to select and set properties, and to view, edit, or create drawings. Figure 2: Viewer, Properties Palette, and drawing area If you know the basic principles of how computers work, and understand some basic principles of human factors engineering, you can become an efficient AutoCAD user. The following sections discuss how to create drawings, how to edit drawings, and how to save, print, and export drawings. 1.2 Creating a New Dr

#### AutoCAD With Keygen Download

For drawing information other than AutoCAD Torrent Download, see External data. For feature-based modeling, see external programs (Part B). The following sections cover the tools available to programmers. ## Evironment The following tools are available in the AutoCAD Product Key environment. ca3bfb1094

### AutoCAD

Enter the license key. Click on 'Generate'. Select 'Basic' / 'Existing Files' Click on 'Create'. Put a name for the file. Click on 'Save as' and save it in your autocad folder. If your filename is already there, then you can simply click on 'Open'. If it is not already present, then choose the file and click on 'Open'. This will overwrite the previous keygen. If the license is for a few systems, then use the 'Change' tab and enter the serial number you need. Click on 'OK'. Now we are all set. I hope this helps. A Prayer of Thanksgiving Today's gospel reading is one of the oldest in the gospels. Jesus is asking the Father to help a widow, the demoniac and a blind man. There are three powerful ways in which we are invited to respond to the Master's prayers: 1. Give a portion of our wealth. In the Old Testament economy, a portion of wealth was given to the poor. In the new economy, we are to give of ourselves. We have been given all we need in Christ, and our heart, our generosity and good works are an expression of our unworthiness. 2. Do not abandon us. The Lord offers us a great deal to draw us to him. Jesus was tempted three times and won. He cannot fail. God invites us to follow him. 3. Do not let us sin. We need to do all we can to resist sin in our own lives. Jesus' life is the pattern of our own. We need to follow him. We receive a special gift this Thanksgiving season in the form of a new book on "Patient Hope," sponsored by the Sisters of Mercy: "Prayer in the Mercy Tradition" is the fourth in a series of books on "Patient Hope," sponsored by the Sisters of Mercy. With a foreword by Sister Janet Mock, the book by Dr. Joseph O'Donnell of the Sacred Heart Missionaries, offers the reader a richer understanding of the actual practice of prayers, the intentions of the prayers, their ministry, their relationship to God and to each other. He also challenges the reader to make prayers into acts

#### What's New in the?

Use Multi-edges to easily place and add dimensions to curves or complex shapes. (video: 3:15 min.) "Fixed" Capabilities: Power users will appreciate the ability to set application defaults using a configuration file. AutoCAD and AutoCAD LT will have their default toolbar layout, command configuration and drawing options. You will also have the ability to use Excel or Word and OLE to automate layout steps, transfer files to and from your drawing and send an email message when a drawing is completed. CAD Wire Frame: This new tool allows you to connect lines on the wall of a room, such as the walls of a house, to use them as reference lines for measuring. You can now connect lines using "Snap" to common wall locations, and then make them appear as a CAD Wire Frame tool in action at: Deleted Design Protection: Now the tools needed to recover the work of a deleted design file are available when you open a locked design file. The Options tool in the File menu and the lock function now work together. (video: 1:35 min.) Tox can choose between a general look or you can customize the look of an animation (video: 1:45 min.) CAD Overlay: Change what's shown on the screen by using "overlay" commands. You can customize the look of an animation (video: 1:45 min.) CAD Overlay: Change what's shown on the screen by using "overlay" commands. You can customize the look of an animation (video: 1:45 min.) CAD Overlay: Change what's shown on the screen by using "overlay" commands. You can customize the look of an animation (video: 1:35 min.) Task Panes The Task Panes menu in the application menu allows you to manage more than 10 task panes at once. Web-based 3D design and collaboration software SketchUp Pro will be available in early 2017. "In this video I show a new feature of the 2015 AutoCAD release that allows you to place AutoCAD drawings online. I have a PC on which I have two CAD programs running side-by-side. I use AutoCAD to create a design and then I print it out on a drawing pad for further study. The design is shared with

## System Requirements:

Minimum: OS: Windows 7, 8, 8.1, 10 (64-bit). Processor: Intel Core i3, 4GB RAM, AMD Phenom II X4, Pentium IV. Graphics: 256MB RAM, DirectX 9 graphics device. DirectX: Version 9.0c. Hard Disk: 2GB free disk space. Network: Broadband Internet connection. Additional Notes: Please note that download size is typically between 7GB and 8GB per installation. Recommended:

https://glass710.cl/wp-content/uploads/2022/07/glebel.pdfhttp://historyfootsteps.net/autocad-24-2-crack-activation-key/https://webflow-converter.ru/autocad-2020-23-1-crack-download-x64-2022-latest/https://romans12-2.org/autocad-23-0-crack-win-mac-latest-2022/https://dronezone-nrw.2ix.de/advert/autocad-crack-free-download-for-pc-final-2022/https://www.photo-mounts.co.uk/advert/autocad-24-0-crack-torrent-download-for-windows-latest-2022/https://nysccommunity.com/advert/autocad-24-1-crack-free-license-key-free-download/https://nb-gallery.com/autocad-crack-ifree-download-updated-2022/https://www.studiofratini.com/autocad-crack-updated-2/https://vegetarentusiast.no/wp-content/uploads/2022/07/AutoCAD\_Crack\_Keygen\_For\_LifeTime\_Free.pdfhttps://cegcreative.com/2022/07/23/autocad-crack-download-updated/https://mirrordancehair.com/?p=5960https://mirrordancehair.com/?p=5960https://livesextransvestite.com/?p=8909https://livesextransvestite.com/?p=8909https://v411.com/advert/autocad-20-0-crack/http://teignvalleypedalbashers.co.uk/advert/autocad-22-0-crack-with-full-keygen-free-download